# Problem A  $3SAT<sup>1</sup>$

Satisfiability is a problem that takes an expression made up of the conjunction of disjunctions between Boolean variables. To solve the problem you must determine whether or not an assignment of TRUE or FALSE to the Boolean variables exists that will make the entire expression evaluate to TRUE. The Satisfiability belongs to the NPcomplete class problem.

The 3SAT problem is a version of Satisfiability that restricts the size of the disjunction subexpressions to contain exactly three variables. An example of a 3SAT expression would be:

$$
(X_1 \mid 1X_2 \mid X_3) \& (X_3 \mid X_2 \mid 1X_1) \& (X_2 \mid X_1 \mid 1X_3) \& (X_1 \mid 1X_2 \mid 1X_3)
$$

where '|' is  $OR$ , ' $\&$ ' is AND, and '!' signifies NOT. This expression is satisfied when the variables  $X_1$  and  $X_2$  are TRUE and  $X_3$  is FALSE.

Write a parallel program that determines if there is an assignment of Boolean values that will satisfy the given 3SAT expression.

### **Input**

The input contains only one test case. The first line contains two integers: the maximum number of variables that will be in the expression (*N*) and the number of disjunction subexpressions in the file (*K*), separated by a single space ( $1 \le N \le 100$ ,  $1 \le K \le 10^4$ ). The next *K* lines will contain three integers from *abs*([1,*N*]) separated by a space. These integers represent the subscript of a Boolean variable and a negative value represents the negation of the Boolean variable within that subexpression.

*The input must be read from standard input* 

### **Output**

1

If there is an assignment that satisfies the entire input expression, the output contains *N* lines. Each line corresponds to one of the *N* variables and the Boolean value needed.

<sup>&</sup>lt;sup>1</sup> Based on 3SAT problem from 2009 Intel Threading Challenge.

The format of each line is an integer from [1,*N*], a space, and the character 'T' or 'F' for the assignment of TRUE or FALSE, respectively. The variables must be ordered. Otherwise, if there is no solution, the output contains only one message 'Solution is not possible'.

*The output must be written to standard output* 

### **Example 1**

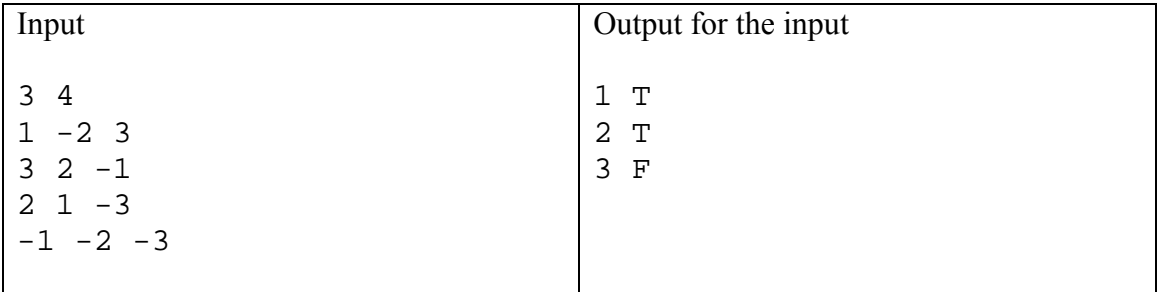

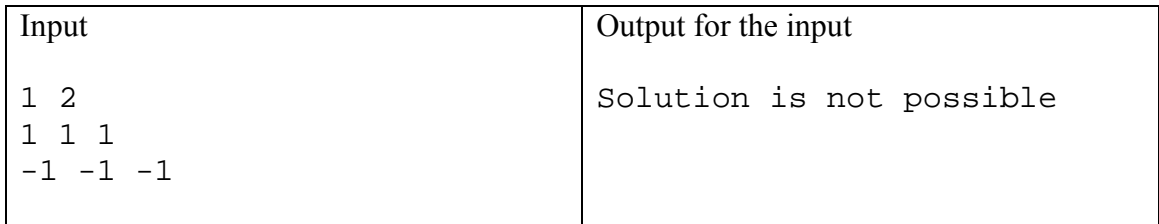

# Problem B  $DNA$  subsequences<sup>2</sup>

FASTA archive is a text-based format to store DNA/RNA in witch the bases are represented using single-letter codes. In bioinformatics, this file is used to sequence alignment and string matching.

Write a parallel program to find DNA subsequences (a.k.a. query string) in a FASTA database. If a query string matches within multiple sequences, each result must be reported. If a query string matches multiple locations in the same sequence, the earliest position that matches exactly must be reported.

### **Input**

The input must be read from two different files. Both of them follow FASTA format.

The FASTA format represents many sequences. Each sequence contains one line with the DNA description followed by several lines with the bases. The description line begin with a greater-than character  $(\leq)$ . The bases sequence are made up of only four characters ( $'A'$ ,  $T'$ ,  $'C'$ ,  $G'$ ) and divided by line within 80 characters per line. The file ends with the EOF-mark. The base length is up to 1,000,000 bases.

*The database must be read from a file named dna.in The query file must be read from a file named query.in*

### **Output**

The output contains the string matching results. For each query string, the program must output its description in one line followed by its report. If the query string was found within the database, the report contains the sequences description followed by the position within the sequences that exactly match. If the query string is not found within any sequences, a 'NOT FOUND' message must be printed.

*The output must be written to a file named dna.out*

<sup>&</sup>lt;sup>2</sup> Based on String Matchin problem from 2009 Intel Threading Challenge.

### **Example**

### FASTA database

>Escherichia coli partial genome (1) AGCTTTTCATTCTGACTGCAACGGGCAATATGTCTCTGTGTGGATTAAAAAAAGAGTG TCTGATAGCAGCTTCTGAACTG GTTACCTGCCGTGAGTAAATTAAAATTTTATTGACTTAGGTCA >Escherichia coli partial genome (2) CTAAATACTTTAACCAATATAGGCATAGCGCACAGACAGATAAAAATTACAGAGTACA CAACATCCATGAAACGCATTAG CACCACCATTACCACCACCATCACCATTACCACAGGTAACGGTGCGGGCTGACGCGTA CAGGAAACACAGAAAAAAGCCC GCACCTGACAGTGCGGGCTTTTTTTTTCGACCAAAGGTAACGAGGTAACAACCATGCG AGTGTTGAAGTTCGGCGGTACA

#### Query file

```
>Query string #1 
TATAGG 
>Query string #2 
TTTT 
>Query string #3 
ATCG 
>Query string #4 
AACTGG
```
#### **Output**

```
>Query string #1 
>Escherichia coli partial genome (2) 
17 
>Query string #2 
>Escherichia coli partial genome (1) 
3 
>Escherichia coli partial genome (2) 
178 
>Query string #3 
NOT FOUND 
>Query string #4 
>Escherichia coli partial genome (1) 
75
```
## Problem C

## Machin's π

In 1706, John Machin proposed a simple formula to compute the mathematical constant  $\pi$  that converges very quickly:

$$
\frac{\pi}{4} = 4 \cdot arc \cot(5) - arc \cot(239)
$$

In his formula, the arc cotangent function was calculated using an expansion Taylor series:

$$
arc \cot(x) = \sum_{n=0}^{\infty} \frac{(-1)^n}{(2n+1) \cdot x^{(2n+1)}}
$$

Since  $\pi$  number has infinite decimal places, computational implementation reduces it to only some "trillion" places.

Write a parallel program that computes the  $\pi$  number.

### **Input**

The input contains only one test case. The first line contains only one number (*D*) that represents the amount of decimal places ( $1 \le D \le 10^{127}$ ).

*The input must be read from standard input* 

### **Output**

The output contains only one line printing the  $\pi$  number with exact *D* decimal places.

*The output must be written to standard output* 

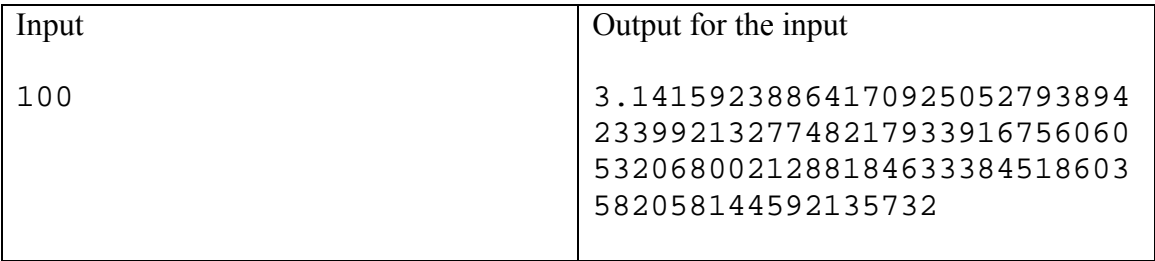

# Problem D MSD Sorting<sup>3</sup>

The Radix Sort algorithms can be classified in two basic groups: least significant digit (LSD) and most significant digit (MSD). The LSD approach examines the digits in the keys in a right-to-left order, working with the least significant digits. The other approach (MSD) examines the digits in the key in a left-to-right order. Figure D.1 show an example of LSD and MSD radix-sort using 3-digits integer keys.

| 362                                                | 291 | 207 | 207 | 237 | 237                                                             | 216 | 211 |  |
|----------------------------------------------------|-----|-----|-----|-----|-----------------------------------------------------------------|-----|-----|--|
| 436                                                | 362 | 436 | 253 | 318 | 216                                                             | 211 | 216 |  |
| 291                                                | 253 | 253 | 291 | 216 | 211                                                             | 237 | 237 |  |
| 487                                                | 436 | 362 | 362 | 462 | 268                                                             | 268 | 268 |  |
| 207                                                | 487 | 487 | 397 | 211 | 318                                                             | 318 | 318 |  |
| 253                                                | 207 | 291 | 436 | 268 | 462                                                             | 462 | 460 |  |
| 397                                                | 397 | 397 | 487 | 460 | 460                                                             | 460 | 462 |  |
| LSD Radix Sorting:<br>Sort by the last digit, then |     |     |     |     | <b>MSD Radix Sorting:</b><br>Sort by the first digit, then sort |     |     |  |
| by the middle and the first one                    |     |     |     |     | each of the groups by the next digit                            |     |     |  |

Figure D.1. – Summary of LSD and MSD approaches.

When a digit is chosen for MSD sorting, an internal sorting can be used to organize the keys, grouping them with the same digit. This internal sorting can use a "fat-pivot" quicksort algorithm (three-way partitioning), taking advantage of repeating digits. Write a parallel program that uses a MSD algorithm to sort keys.

### **Input**

The input file contains only one test case. The first line contains the total number of keys (*N*) to be sorted ( $1 \le N \le 10^{10}$ ). The following lines contain *N* keys, each key in a separate line. A key is a seven-character string made up of printable characters (0x21 to  $0x7E - ASCII$  not including the space character (0x20 ASCII). *The input must be read from a file named radix.in*

### **Output**

The output file contains the sorted keys. Each key must be in a separate line. *The output must be written to a file named radix.out*

 3 Bases on Radix Sort problem from 2009 Intel Threading Challenge.

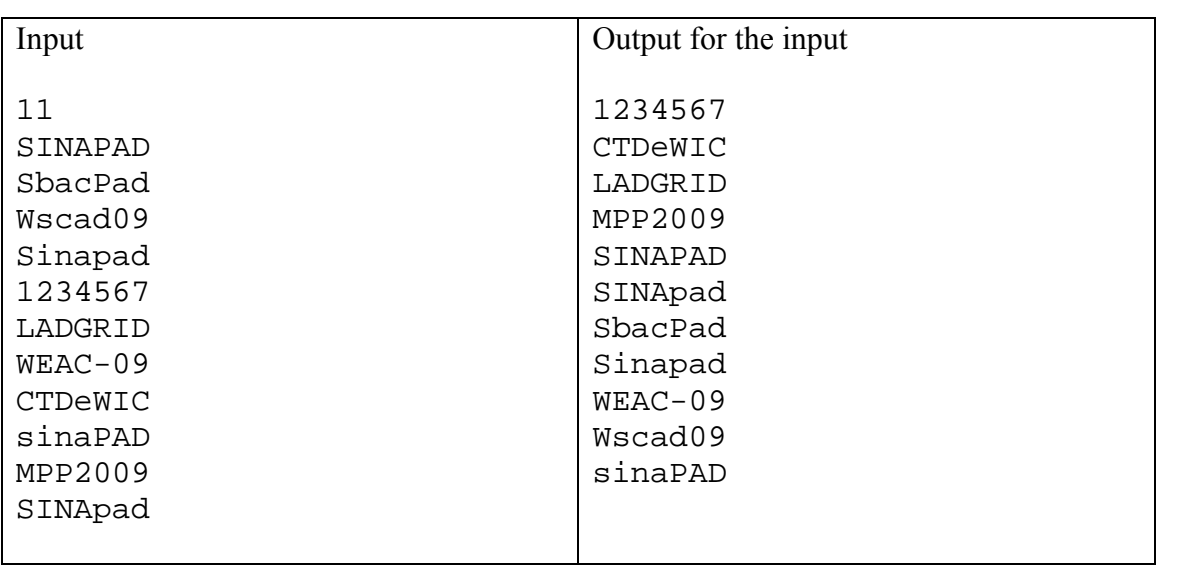

## Problem E

## Software Testing

White box testing is a difficult task for engineering. They have to analyze the source code and build a control flow graph before define the test cases. In order to decrease the manual effort, some tools find that graph and show some information about the source code.

One of this information, applying to object oriented codes, is to find the relationship between classes/objects. When the number of relationship is very high, the software testing becomes prohibited.

Write a parallel version of the source code that calculates one information of a given control flow graph.

### **Input**

The input contains only a test case. The first line contains the number (*N*) of nodes. The following lines contain pairs of *X* and *Y* that represents a vertex from node *X* to node *Y* and vice-versa  $(1 \le X, Y \le N)$ . *The input must be read from standard input* 

### **Output**

The output contains only one line with the number of relationship found on the control flow graph.

*The output must be written to standard output* 

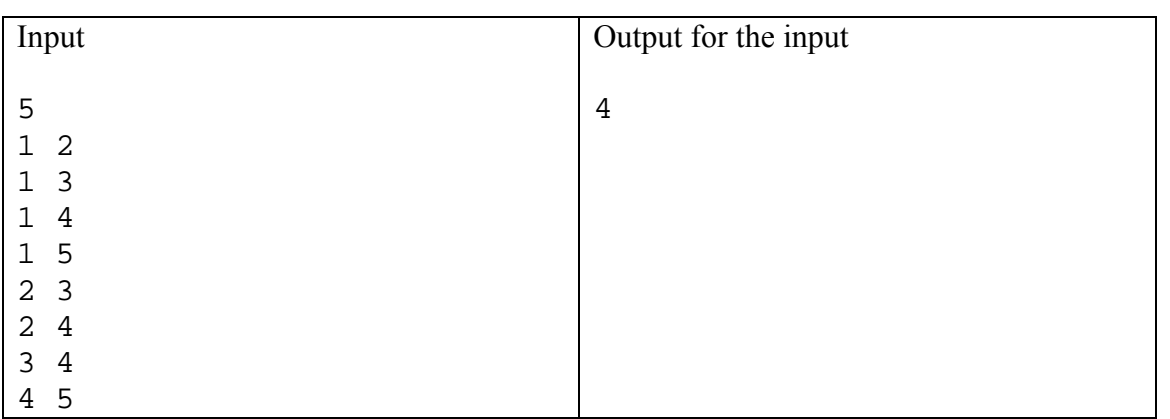

## Problem F

## Fibonacci numbers

Fibonacci numbers is a well-kwon sequence of numbers that follows the recurrence relation  $F_n = F_{n-1} + F_{n-2}$ , with seeds values  $F_0 = 0$  and  $F_1 = 1$ .

The Fibonacci numbers are used in many researches such as mathematics, computer science and physics. Besides, it can be found in nature too, such as branching in trees, arrangement of leaves on a stem, the fruitlets of a pineapple among others.

Write a program that calculates the Fibonacci sequence.

### **Input**

The input contains only one test case. The first line contains only one number (*N*) that will be used to search the  $F_n$  number on the Fibonacci sequence  $(0 \le N \le 10^5)$ . *The input must be read from standard input.* 

### **Output**

For the input test case, your program will output one line containing the number of the Fibonacci sequence.

*The output must be written to standard output.* 

### **Example 1**

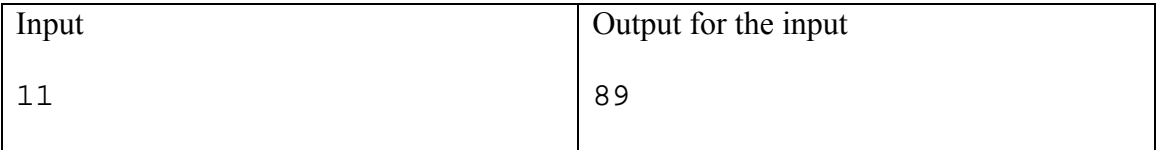

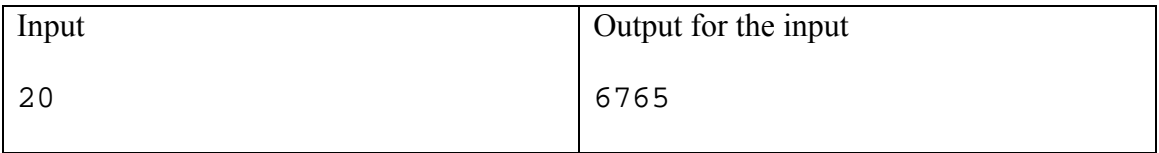